# Package 'NestedMenu'

August 14, 2022

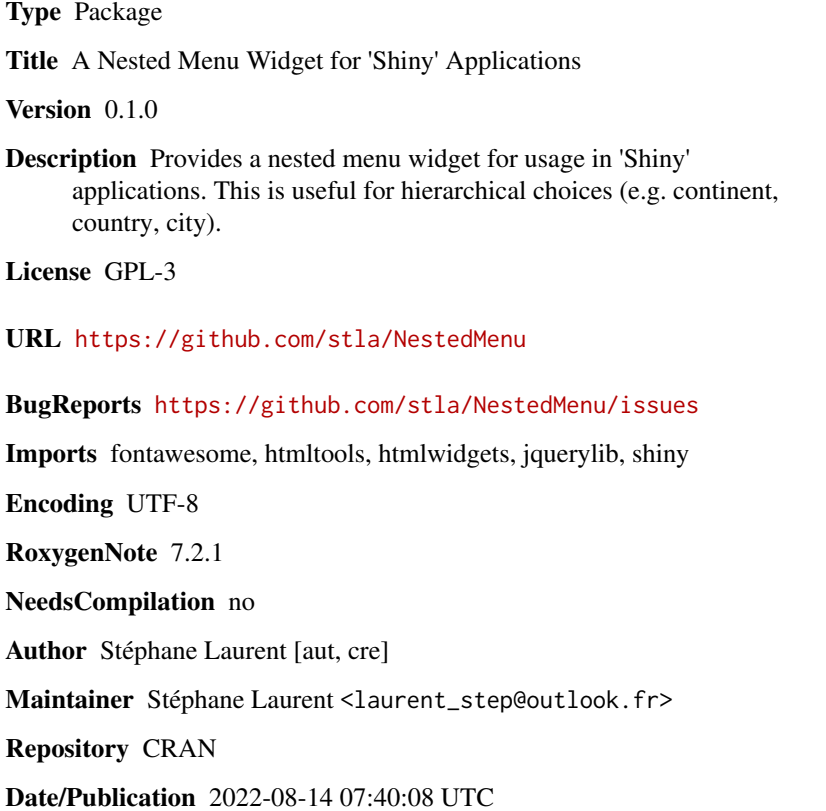

# R topics documented:

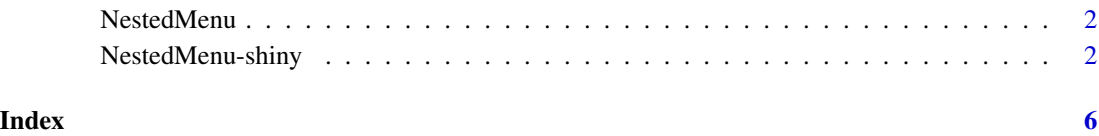

<span id="page-1-2"></span><span id="page-1-0"></span>

# Description

'Nested menu' HTML widget.

# Usage

```
NestedMenu(
  label,
  items,
  trigger = "left",
 style = "primary",
  size = NULL,
  elementId = NULL)
```

```
Arguments
```
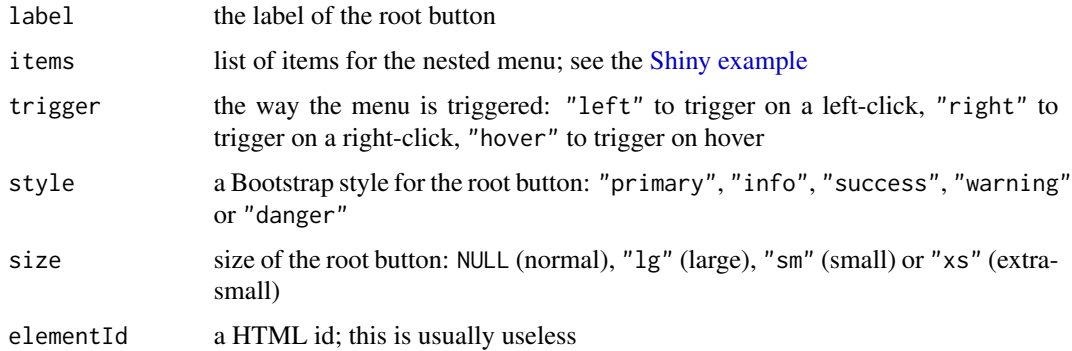

### Value

A htmlwidget object.

<span id="page-1-1"></span>NestedMenu-shiny *Shiny bindings for 'NestedMenu'*

# Description

Output and render functions for using 'NestedMenu' within Shiny applications and interactive Rmd documents.

# <span id="page-2-0"></span>NestedMenu-shiny 3

#### Usage

```
NestedMenuOutput(outputId, width = "100%", height = "auto")
```

```
renderNestedMenu(expr, env = parent.frame(), quoted = FALSE)
```
#### Arguments

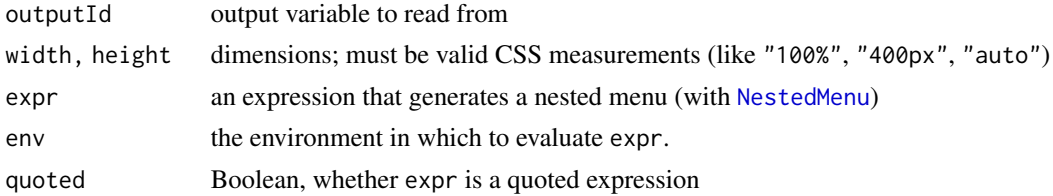

### Value

NestedMenuOutput returns an output element that can be included in a Shiny UI definition, and renderNestedMenu returns a shiny.render.function object that can be included in a Shiny server definition.

#### Shiny value

If the outputId is called "ID" for example, then the value of the clicked leaf item is available in the Shiny server in the reactive variable input[["ID"]].

# Examples

```
library(NestedMenu)
library(shiny)
cities <- list(
  europe = list(
   name = "Europe",
   items = list(
      france = list(name = "France",
       icon = "fa-cheese",
       items = list(
         paris = list(name = "Paris"),
         lyon = list(name = "Lyon"))
      ),
      italy = list(
       name = "Italy",
       icon = "fa-pizza-slice",
       items = list(
         roma = list(name = "Roma"),
          milano = list(name = "Milano")
        )
     )
   \lambda
```

```
),
  america = list(
   name = "America",
   items = list(
     namerica = list(
        name = "North America",
        items = list(
          usa = list(name = "USA",icon = "fa-flag-usa",
            items = list(
              chicago = list(name = "Chicago"),
              newyork = list(name = "New York")
            )
          ),
          canada = list(
            name = "Canada",
            icon = "fa-canadian-maple-leaf",
           items = list(
              ottawa = list(name = "Ottawa"),
              toronto = list(name = "Toronto")
            \lambda)
        )
      ),
      samerica = list(
        name = "South America",
        items = list(
          brazil = list(
            name = "Brazil",
            icon = "fa-lemon",
            items = list(
              brasilia = list(name = "Brasilia"),
              saopolo = list(name = "Sao Polo")
            \lambda),
          mexico = list(
            name = "Mexico",
            icon = "fa-hat-cowboy",
            items = list(
              mexicocity = list(name = "Mexico City"),
              tijuana = list(name = "Tijuana")
            )
         )
        )
      )
   )
 )
\lambdaui <- fluidPage(
  br(),
  NestedMenuOutput("menu", height = "auto"),
```
NestedMenu-shiny 5

```
br(),
  verbatimTextOutput("clicked")
\mathcal{L}server <- function(input, output, session){
 output[["menu"]] <- renderNestedMenu({
   NestedMenu(
     "Cities", items = cities
   )
 })
  output[["clicked"]] <- renderPrint({
   input[["menu"]]
  })
}
if(interactive()){
  shinyApp(ui, server)
}
```
# <span id="page-5-0"></span>Index

NestedMenu, [2,](#page-1-0) *[3](#page-2-0)* NestedMenu-shiny, [2](#page-1-0) NestedMenuOutput *(*NestedMenu-shiny*)*, [2](#page-1-0)

renderNestedMenu *(*NestedMenu-shiny*)*, [2](#page-1-0)

Shiny example, *[2](#page-1-0)*